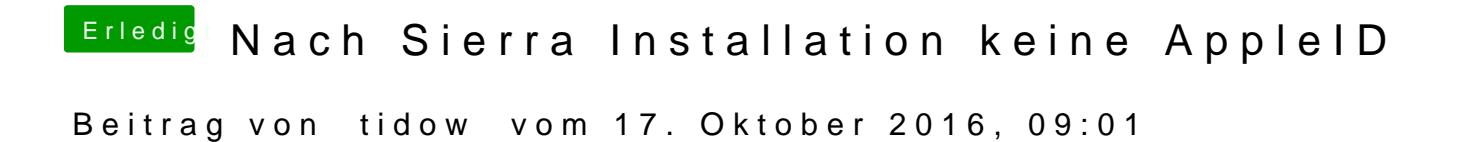

keine Hilfe???ie wie wird noch mal die Signatur geändert?